# Intro to Articles

## Articles are a fast way to expand your tech knowledge.

The goal is to share deep **technical knowledge** on **specific topics**. Articles are not commentary or opinion pieces.

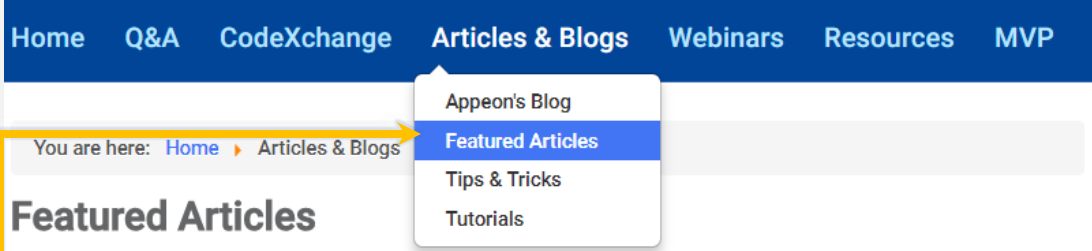

PowerBuilder 2017 R2 New Feature: Git source control support

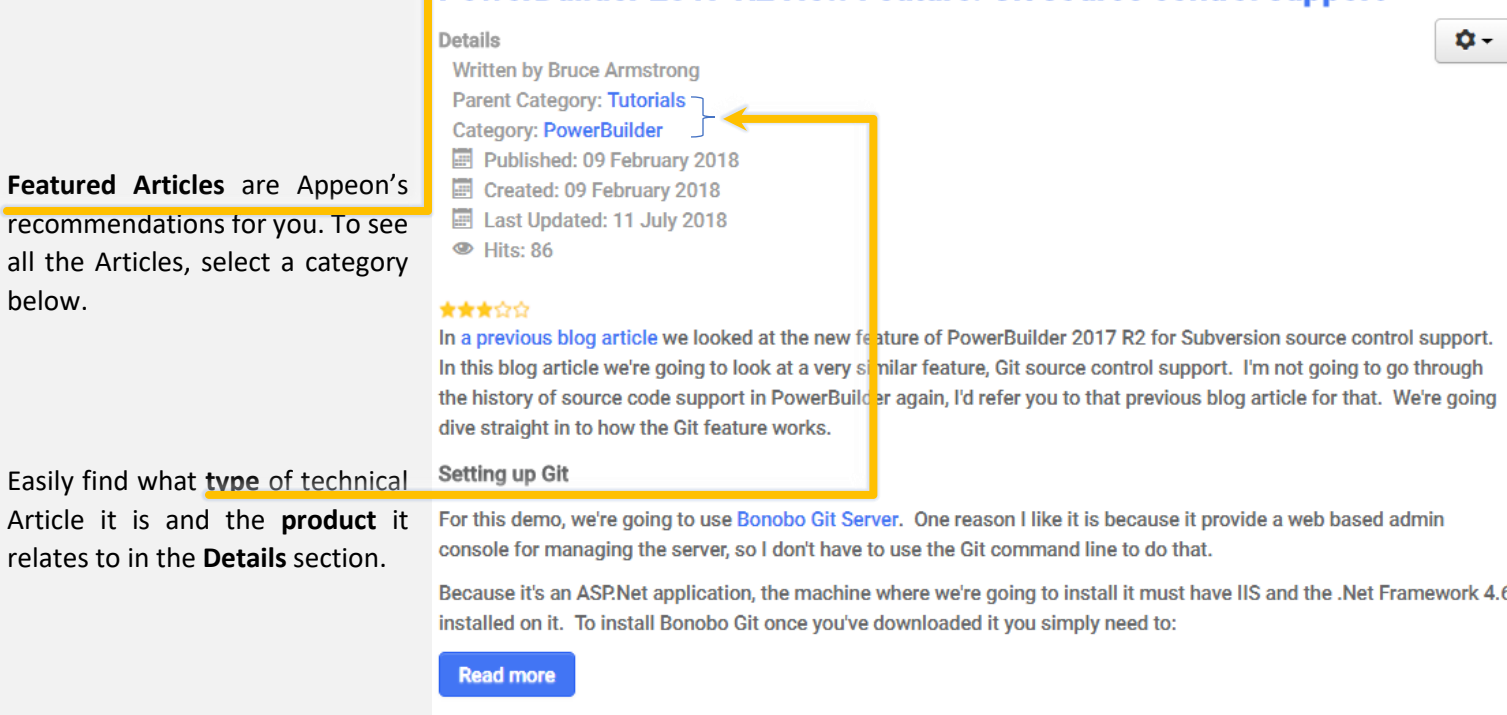

2 Comment | ILI 86 Views

#### Tags are so everyone can easily find your article

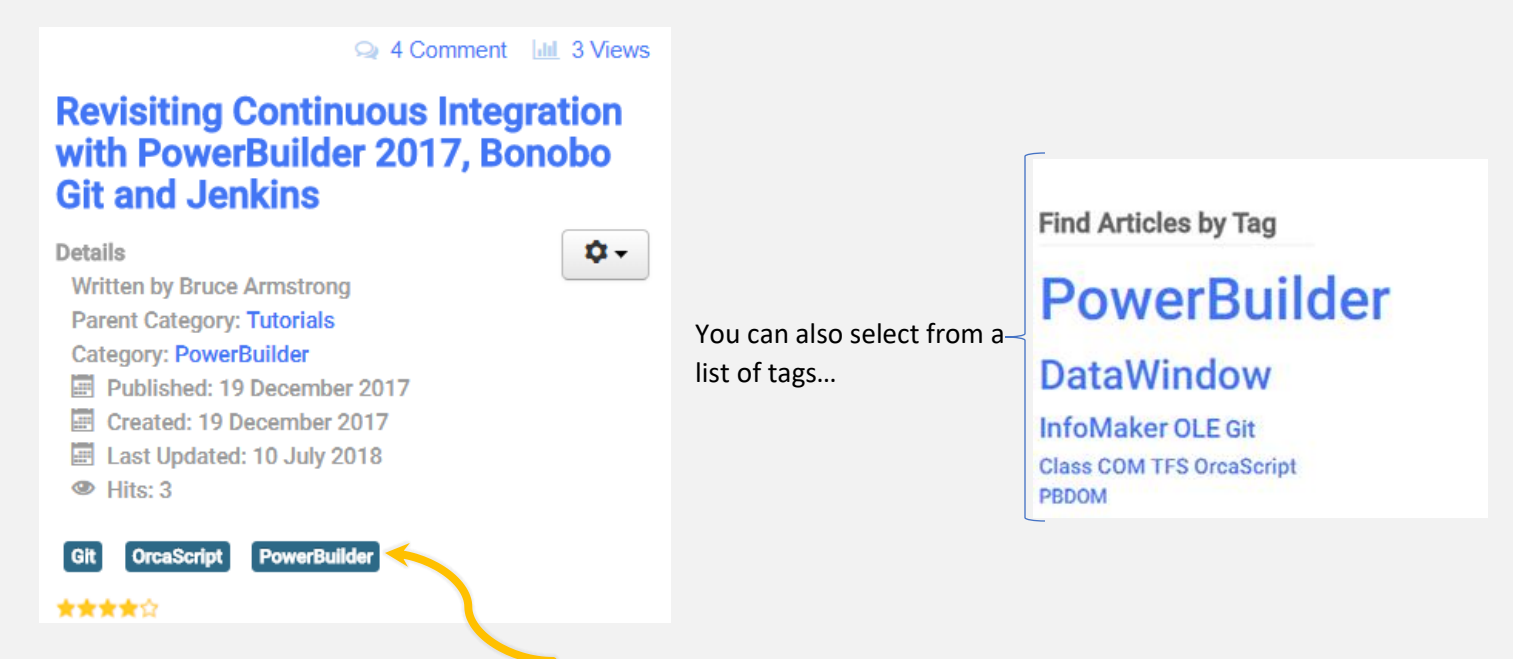

Click on any tag to see the articles with that tag…

Add keyword **tags** that are relevant to your article so others can **easily understand** what your article is about. You can add as many tags as you need that will better **help identify** key topics related to your article.

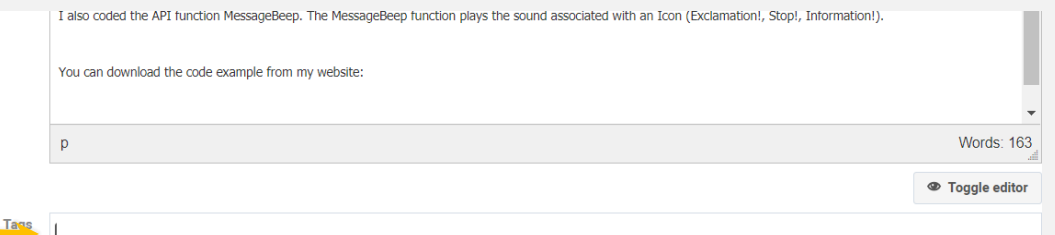

# Write articles easily with our templates and tools!

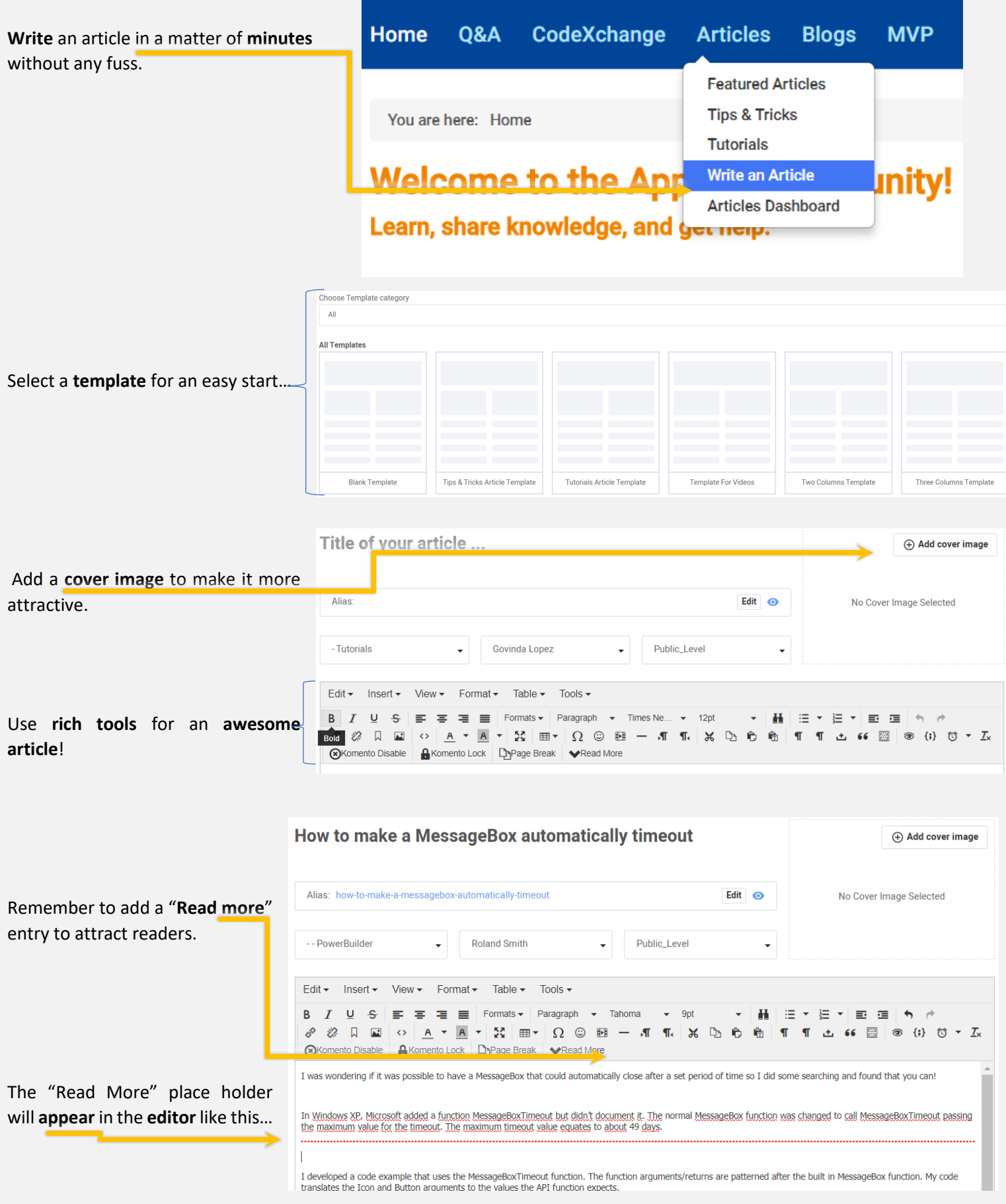

### Give feedback so more articles are created to your liking!

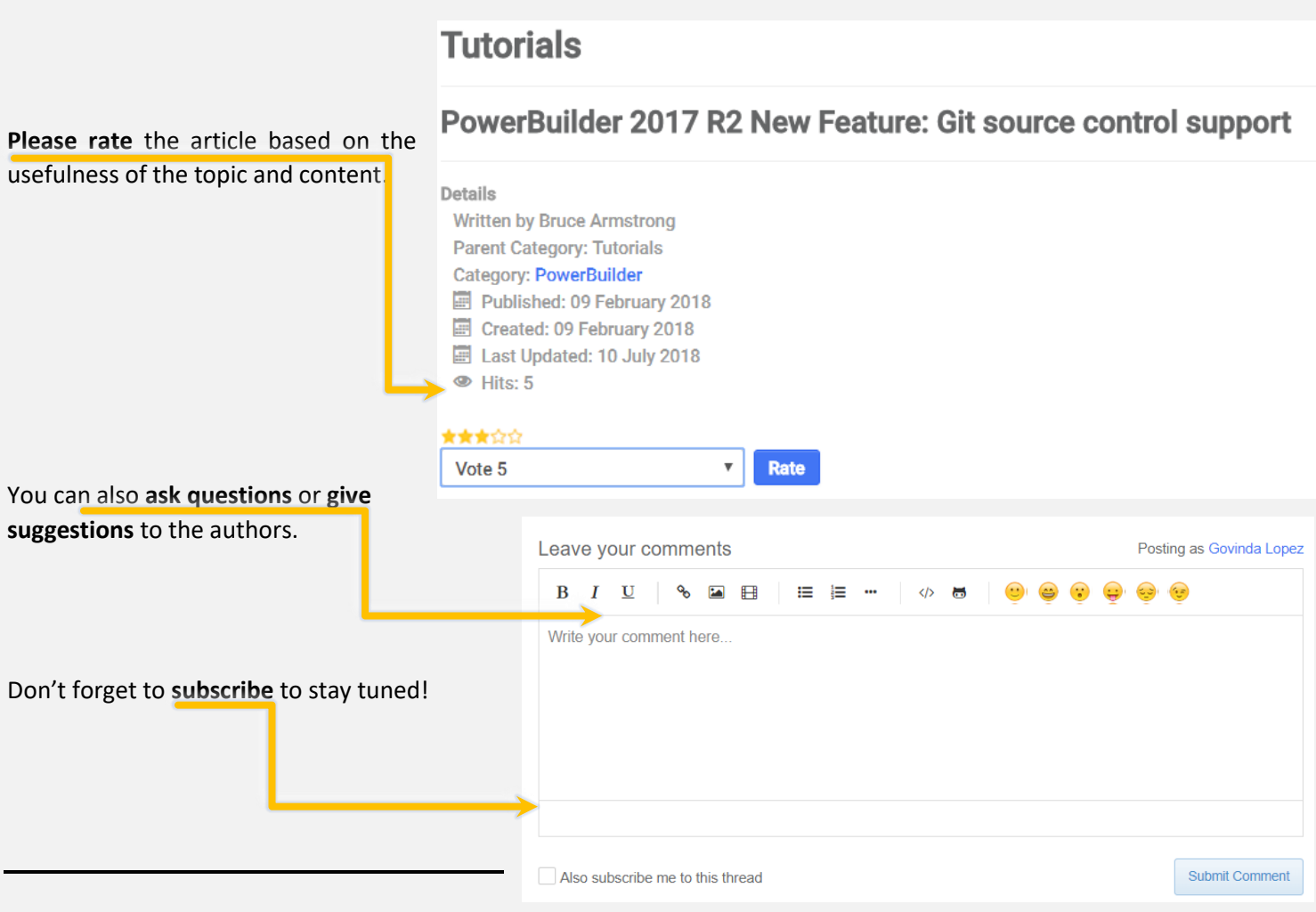

## Become a hero... by sharing your knowledge or expand your knowledge.

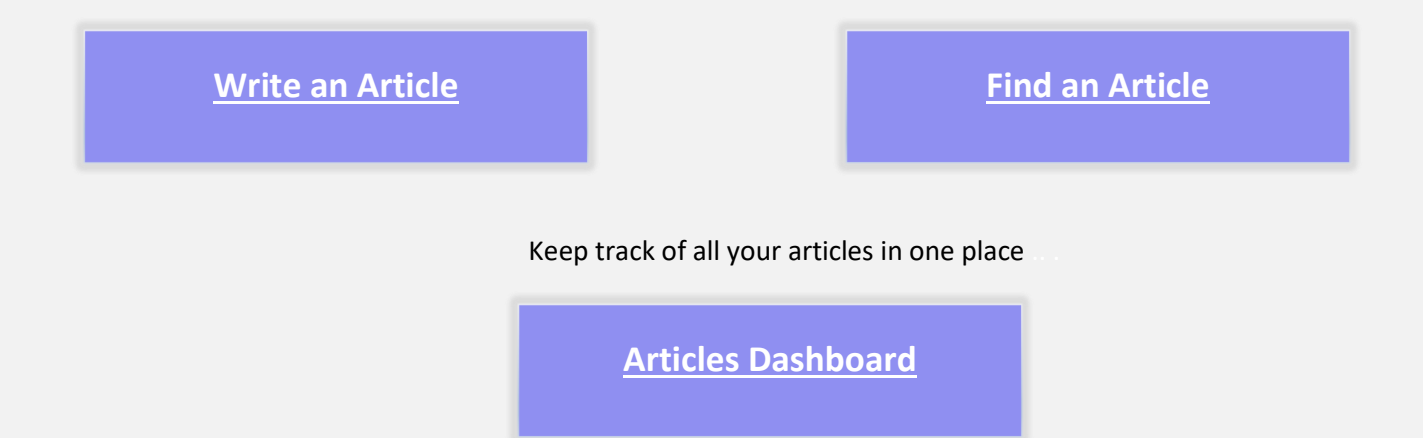